The book was found

# **Windows 10 Tips, Tricks And Shortcuts In Easy Steps**

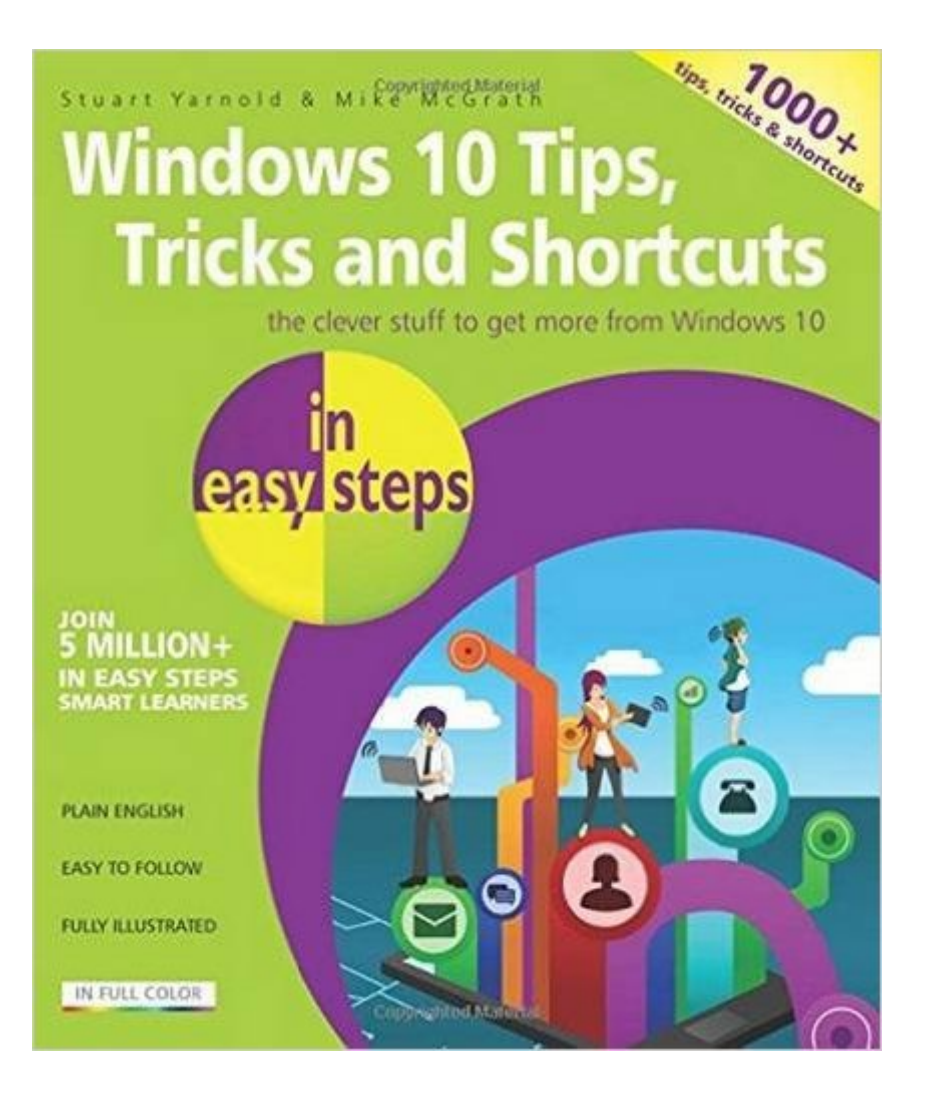

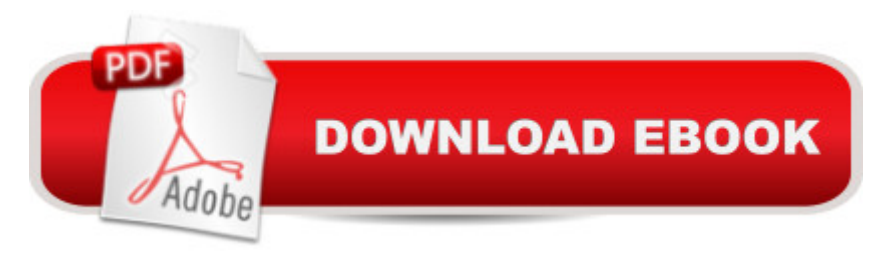

# **Synopsis**

Windows 10 Tips, Tricks & Shortcuts in easy steps reveals hundreds of useful tweaks and secrets thatâ ™II help you to run your PC more efficiently. You will learn how to:Customize the interface to suit your needsBoost your PCâ<sup>TM</sup>s performance with simple tweaksQuicken Startup and Shutdown timesSave time by keeping your files organizedKeep your hard drive leanQuickly repair Windows 10Give your PC a free tune-upKeep net browsing safe, private and efficientKeep tabs on other usersâ<sup>™</sup> activitiesGuard your PC against viruses and prying eyesUse a PC to build a home entertainment centerWith keyboard shortcuts throughout to help you save time, this guide covers Windows 10, released July 2015.

# **Book Information**

Series: In Easy Steps Paperback: 216 pages Publisher: In Easy Steps Limited (January 12, 2016) Language: English ISBN-10: 1840786450 ISBN-13: 978-1840786453 Product Dimensions: 7.2 x 0.6 x 8.8 inches Shipping Weight: 12.8 ounces (View shipping rates and policies) Average Customer Review: 4.7 out of 5 stars $\hat{A}$   $\hat{A}$  See all reviews $\hat{A}$  (13 customer reviews) Best Sellers Rank: #525,847 in Books (See Top 100 in Books) #108 in Books > Computers & Technology > Operating Systems > Windows > Windows 10 #505 in Books > Computers & Technology > Operating Systems > Windows > Windows Desktop  $#1412$  in  $\hat{A}$  Books > Computers & Technology > Software > Microsoft

## **Customer Reviews**

I thought I knew Windows 10 pretty well but this book showed me I had a lot more to learn. It was very readable and the tips and tricks exceptionally practical. I highly recommend it to anyone that wants to learn more about Windows 10. You don't have to be a tech person to enjoy this book.

This no reflection on the seller---the deal went down perfectly. Would buy again from this seller, anytime. The book had a lot about installation, which I didn't need as it is already installed. Nothing in the cover details would indicate that installation instructions were included.

at from several differentangles and attacked in meaningful, concise modes. The fact that it uses color well doesn't hurt either. Well done!!!

The book is very helpful however, it's not an easy read for a novice like me.

Easy to understand. Good graphics helped.

great book thanks

### Great Stuff...

#### Download to continue reading...

WINDOWS 10: WINDOWS 10 COMPANION: THE COMPLETE GUIDE FOR DOING ANYTHING [WITH WINDOWS 10 \(WIND](http://ebooksperfect.com/en-us/read-book/5V3Mg/windows-10-tips-tricks-and-shortcuts-in-easy-steps.pdf?r=rWU6DwYNsd0YL7b8z0oNOfk5wfnx1KJGi6qjcebwFjk%3D)OWS 10, WINDOWS 10 FOR DUMMIES, WINDOWS 10 MANUAL, WINDOWS ... WINDOWS 10 GUIDE) (MICROSOFT OFFICE) Windows 10 Tips, Tricks and Shortcuts in easy steps Windows 8.1 Tips, Tricks & Shortcuts in easy steps Photoshop Elements 14 Tips Tricks & Shortcuts in easy steps Expert Tricks and Tips that will make you a Minecraft expert: Tricks you are not aware of (minecraft, minecraft tips, minecraft tricks, minecraft monsters) Windows Vista: Top 100 Simplified Tips & Tricks (Top 100 Simplified Tips & Tricks) Windows 10: A Beginner To Expert Guide - Learn How To Start Using And Mastering Windows 10 (Tips And Tricks, User Guide, Windows For Beginners) Windows 10 for Beginners. The Premiere User Guide for Work, Home & Play.: Cheat Sheets Edition: Hacks, Tips, Shortcuts & Tricks. Windows 10: The Ultimate User Guide To Microsoft's New Operating System - 33 Amazing Tips You Need To Know To Master Windows 10! (Windows, Windows 10 Guide,General Guide) Windows Vista Tips and Tricks in easy steps Top 25 Gymnastics Skills, Tips, and Tricks (Top 25 Sports Skills, Tips, and Tricks) MAGIC TRICKS: How to do easy illusions and magic card tricks for kids (magic, tricks) Group Policy: Management, Troubleshooting, and Security: For Windows Vista, Windows 2003, Windows XP, and Windows 2000 Windows 10 For Beginners: Simple Step-by-Step Manual On How To Customize Windows 10 For Your Needs.: (Windows 10 For Beginners - Pictured Guide) ... 10 books, Ultimate user guide to Windows 10) Windows Command-Line for Windows 8.1, Windows Server 2012, Windows Server 2012 R2 (Textbook Edition) (The Personal Trainer for Technology) The Scholarship & Financial Aid Solution: How to Go to College for Next to Nothing with Shortcuts, Tricks, and Tips from Start to Finish REVISED 2ND EDITION Microsoft Edge and Internet Explorer

Laminated Card) Windows 10 Introduction Quick Reference Guide (Cheat Sheet of Instructions, Tips & Shortcuts - Laminated) Windows 7 Quick Reference Guide (Cheat Sheet of Instructions, Tips & Shortcuts - Laminated Card) Windows 8.1 Update Quick Reference Guide: Introduction (Cheat Sheet of Instructions, Tips & Shortcuts - Laminated)

**Dmca**